## **Regulatory and Safety Notices**

Document Part Number: 316782-006

October 2004

This guide includes all country-specific regulatory notices and compliance information for your computer.

© Copyright 2003, 2004 Hewlett-Packard Development Company, L.P.

The information contained herein is subject to change without notice. The only warranties for HP products and services are set forth in the express warranty statements accompanying such products and services. Nothing herein should be construed as constituting an additional warranty. HP shall not be liable for technical or editorial errors or omissions contained herein.

Regulatory and Safety Notices Fifth Edition October 2004 First Edition February 2003 Document Part Number: 316782-006

## **Contents**

#### **[1](#page-6-0) [Regulatory Notices](#page-6-1)**

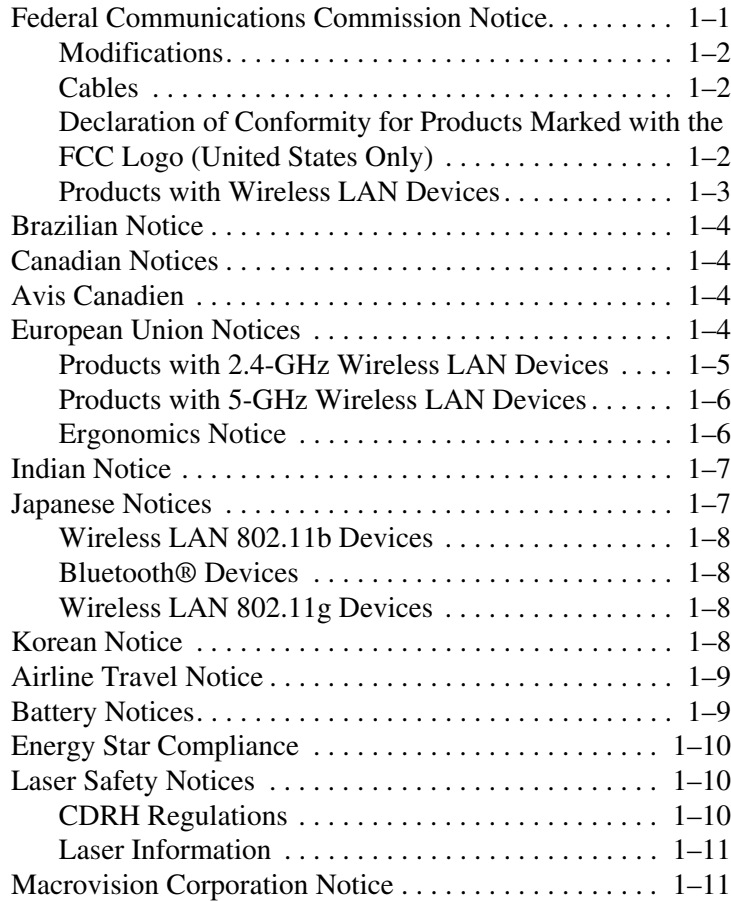

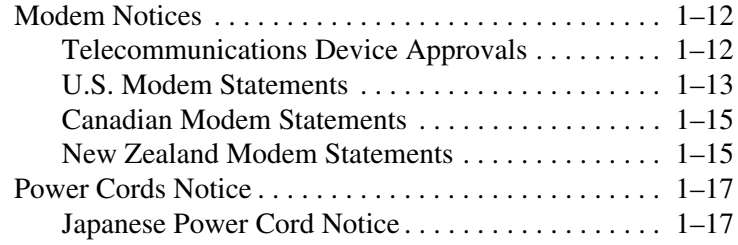

#### **[2](#page-24-0) [Electrostatic Discharge](#page-24-1)**

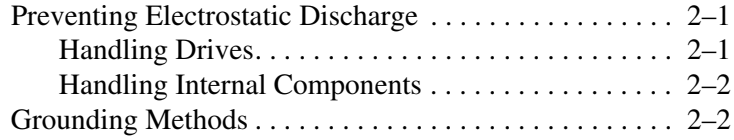

**1**

## **Regulatory Notices**

<span id="page-6-1"></span><span id="page-6-0"></span>This chapter provides all country-specific nonwireless and wireless regulatory notices and compliance information for your computer. Some notices may not apply to your computer.

Your computer model may be shipped with one or more integrated wireless devices installed. In some environments, the use of wireless devices may be restricted. Such restrictions may apply aboard airplanes, in hospitals, near explosives, in hazardous locations, and so on. If you are uncertain of the policy that applies to the use of this device, ask for authorization to use it before you turn it on.

To identify wireless network devices on your computer, open the Device Manger utility using the following steps:

- 1. Select **Start** > **My Computer** > **View system information.**
- 2. Select the **Hardware** tab, and then select the **Device Manager** button.

Expand the Network adapters list to identify the wireless network devices installed on your computer.

## <span id="page-6-2"></span>**Federal Communications Commission Notice**

This equipment has been tested and found to comply with the limits for a Class B digital device, pursuant to Part 15 of the FCC Rules. These limits are designed to provide reasonable protection against harmful interference in a residential installation. This equipment generates, uses, and can radiate radio frequency energy and, if not installed and used in

accordance with the instructions, may cause harmful interference to radio communications. However, there is no guarantee that interference will not occur in a particular installation.

If this equipment does cause harmful interference to radio or television reception, which can be determined by turning the equipment off and on, the user is encouraged to try to correct the interference by one or more of the following measures:

- Reorient or relocate the receiving antenna.
- Increase the separation between the equipment and receiver.
- Connect the equipment to an outlet on a circuit different from that to which the receiver is connected.
- Consult the dealer or an experienced radio or television technician for help.

#### <span id="page-7-0"></span>**Modifications**

The FCC requires the user to be notified that any changes or modifications made to this device that are not expressly approved by HP may void the user's authority to operate the equipment.

#### <span id="page-7-1"></span>**Cables**

To maintain compliance with FCC Rules and Regulations, connections to this device must be made with shielded cables having metallic RFI/EMI connector hoods.

#### <span id="page-7-2"></span>**Declaration of Conformity for Products Marked with the FCC Logo (United States Only)**

This device complies with Part 15 of the FCC Rules. Operation is subject to the following 2 conditions:

- 1. This device may not cause harmful interference.
- 2. This device must accept any interference received, including interference that may cause undesired operation.

If you have questions about your product that are *not* related to this declaration, refer to the printed *Worldwide Telephone Numbers* booklet. Or write to

Hewlett-Packard Company P. O. Box 692000, Mail Stop 530113 Houston, TX 77269-2000

For questions regarding this FCC declaration, write to

Hewlett-Packard Company P. O. Box 692000, Mail Stop 510101 Houston, TX 77269-2000 Or call HP at 281-514-3333

To identify your product, refer to the part, series, or model number found on the product.

#### <span id="page-8-0"></span>**Products with Wireless LAN Devices**

Å**WARNING: Exposure to Radio Frequency Radiation** 

The radiated output power of this device is below the FCC radio frequency exposure limits. Nevertheless, the device should be used in such a manner that the potential for human contact during normal operation is minimized. To avoid the possibility of exceeding the FCC radio frequency exposure limits, human proximity to the antennae should not be less than 20 cm (8 inches) during normal operation, including when the computer display is closed.

**CAUTION:** When using IEEE 802.11a wireless LAN, this product is restricted to indoor use due to its operation in the 5.15- to 5.25-GHz frequency range. The FCC requires this product to be used indoors for the frequency range of 5.15 GHz to 5.25 GHz to reduce the potential for harmful interference to co-channel mobile satellite systems. High power radar is allocated as the primary user of the 5.25- to 5.35-GHz and 5.65- to 5.85-GHz bands. These radar stations can cause interference with and/or damage to this device.

## <span id="page-9-0"></span>**Brazilian Notice**

Este equipamento opera em caráter secundário, isto é, não tem direito a proteção contra interferência prejudicial, mesmo de estações do mesmo tipo, e não pode causar interferência a sistemas operando em caráter primário.

## <span id="page-9-1"></span>**Canadian Notices**

This Class B digital apparatus meets all requirements of the Canadian Interference-Causing Equipment Regulations.

Wireless operation is subject to two conditions. The first is that the wireless device may not cause interference. The second is that the wireless device must accept any interference, including interference that may cause undesired operation of the device.

## <span id="page-9-2"></span>**Avis Canadien**

Cet appareil numérique de la classe B respecte toutes les exigences du Règlement sur le matériel brouilleur du Canada.

## <span id="page-9-3"></span>**European Union Notices**

Products bearing the CE marking comply with the following EU Directives:

- Low Voltage Directive 73/23/EEC
- EMC Directive 89/336/EEC

CE compliance of this product is valid only if powered with the correct CE-marked AC adapter provided by HP.

If this product has telecommunications functionality, it also complies with the essential requirements of the following EU Directive:

R&TTE Directive 1999/5/EC

Compliance with these directives implies conformity to harmonized European standards (European Norms) that are listed on the EU Declaration of Conformity issued by HP for this product or product family. This compliance is indicated by one of the following conformity markings placed on the product.

# $\epsilon$

This CE marking is valid for non-telecommunications, EU harmonized telecommunications products such as Bluetooth.

## $CE(xxxx)(i)$

This CE marking is valid for EU non-harmonized telecommunications products.

\*If applicable, a notified body number is used. Refer to the regulatory label provided on this product.

The telecommunications functionality of this product may be used in the following EU and EFTA countries:

Austria, Belgium, Cyprus, Czech Republic, Denmark, Estonia, Finland, France, Germany, Greece, Hungary, Iceland, Ireland, Italy, Latvia, Liechtenstein, Lithuania, Luxembourg, Malta, Netherlands, Norway, Poland, Portugal, Slovak Republic, Slovenia, Spain, Sweden, Switzerland, and United Kingdom.

## <span id="page-10-0"></span>**Products with 2.4-GHz Wireless LAN Devices**

#### **France**

L'utilisation de cet equipement (2.4GHz wireless LAN) est soumise à certaines restrictions : cet equipement peut être utilisé à l'interieur d'un batiment en utilisant toutes les frequences de 2400 a 2483.5MHz (Chaine 1-13). Pour une utilisation en

environnement exterieur, vous devez utiliser les frequences comprises entre 2454 a 2483.5MHz (Chaine 10-13). Pour les dernières restrictions, voir [http://www.art-telecom.fr.](http://www.art-telecom.fr
)

For 2.4-GHz wireless LAN operation of this product, certain restrictions apply. This equipment may be used for indoor application for the entire 2400-MHz to 2483.5-MHz frequency band (channels 1−13). For outdoor use, only 2454-MHz to 2483.5-MHz (channels 10−13) may be used. For the latest requirements, see [http://www.art-telecom.fr.](http://www.art-telecom.fr
)

#### **Italy**

E'necessaria una concessione ministeriale anche per l'uso del prodotto. Verifici per favore con il proprio distributore o direttamente presso la Direzione Generale Pianificazione e Gestione Frequenze.

License required for use. Verify with your dealer or directly with General Direction for Frequency Planning and Management (Direzione Generale Pianificazione e Gestione Frequenze).

#### <span id="page-11-0"></span>**Products with 5-GHz Wireless LAN Devices**

Frequency availability for 802.11a or 802.11h wireless LAN is not currently harmonized throughout the European Union. For compliance requirements, users should verify compliance with their supplier, local HP office, or telecommunications authority.

#### <span id="page-11-1"></span>**Ergonomics Notice**

#### **German**

Computers bearing the "GS" approval mark meet the applicable ergonomic requirements when used in conjunction with docking bases, keyboards, and monitors that bear the "GS" approval mark. Computers in a stand-alone mode are not intended for continuous use in an office environment.

## <span id="page-12-0"></span>**Indian Notice**

The India Telegraph Act of 1885 requires that an IEEE 802.11a or IEEE 802.11g wireless LAN end user obtain a license. To obtain this license, please contact The Wireless Planning & Coordination Wing, Ministry of Communications, Sanchar Ghavan New Delhi.

## <span id="page-12-1"></span>**Japanese Notices**

この装置は、情報処理装置等電波障害自主規制協議会 (VCCI) の基 準に基づくクラスB情報技術装置です。この装置は、家庭環境で使用す ることを目的としていますが、この装置がラジオやテレビジョン受信機 に近接して使用されると、受信障害を引き起こすことがあります。 取扱説明書に従って正しい取り扱いをして下さい。

この機器の使用周波数帯では、電子レンジ等の産業・科学・医療用機器のほか 工場の製造ライン等で使用されている移動体識別用の構内無線局(免許を要する 無線局)及び特定小電力無線局(免許を要しない無線局)が運用されています。

- この機器を使用する前に、近くで移動体識別用の構内無線局及び特定小電力  $\mathbf{1}$ 無線局が運用されていないことを確認して下さい。
- 2 万一、この機器から移動体識別用の構内無線局に対して電波干渉の事例が発 生した場合には、速やかに使用周波数を変更するか又は電波の発射を停止した 上、下記連絡先にご連絡頂き、混信回避のための処置等(例えば、パーティシ ョンの設置など)についてご相談して下さい。
- 3 その他、この機器から移動体識別用の特定小電力無線局に対して電波干渉の 事例が発生した場合など何かお困りのことが起きたときは、次の連絡先へお問 い合わせ下さい。

連絡先:日本ヒューレット・パッカード株式会社 TEL:0120-014121

5 GHz帯を使用する特定無線設備 (802.11a相当)は屋内使用に限られて います。この機器を屋外で使用することは電波法で禁じられています。

#### <span id="page-13-0"></span>**Wireless LAN 802.11b Devices**

2. 4DS 4

<span id="page-13-1"></span>**Bluetooth® Devices**

$$
\begin{array}{|c|c|c|c|}\n\hline\n2.4 F H 1 \\
\hline\n\end{array}
$$

<span id="page-13-2"></span>**Wireless LAN 802.11g Devices**

2. 4OF 4

## <span id="page-13-3"></span>**Korean Notice**

B급 기기 (가정용 정보통신기기)

이 기기는 가정용으로 전자파적합등록을 한 기기로서<br>주거지역에서는 물론 모든지역에서 사용할 수 있습니다.

## <span id="page-14-0"></span>**Airline Travel Notice**

Use of electronic equipment aboard commercial aircraft is at the discretion of the airline.

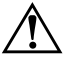

Å**WARNING:** To reduce the risk of electric shock, fire, or damage to the equipment, do not attempt to power the computer with a voltage converter kit sold for appliances.

## <span id="page-14-1"></span>**Battery Notices**

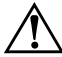

Å**WARNING:** To reduce the risk of fire or burns, do not disassemble, crush, or puncture a battery pack; short the external contacts on a battery pack; or dispose of a battery pack in fire or water. Do not expose a battery pack to high temperatures above 60°C (140°F). Replace only with the HP battery pack approved for this computer.

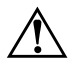

Å**WARNING:** Keep the battery pack away from children.

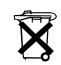

(NL) Batterii niet weggooien,<br>maarinleveren<br>als KCA **WARNING:** When a battery pack has reached the end of its useful life, do not dispose of the battery pack in general household waste. Follow the local laws and regulations in your area for computer battery pack disposal.

In Europe, dispose of or recycle the battery packs by using the public collection system or by returning them to HP, your authorized service partner, or their agents.

#### CAUTION

#### RISK OF EXPLOSION IF BATTERY IS REPLACED

#### BY AN INCORRECT TYPE.

#### DISPOSE OF USED BATTERIES ACCORDING

#### TO THE INSTRUCTIONS.

For information about removing a battery pack, refer to your computer documentation.

## <span id="page-15-0"></span>**Energy Star Compliance**

Computers bearing the Energy Star logo are compliant with the U.S. Environmental Protection Agency (EPA) Energy Star Computers Program 3.0. The EPA Energy Star logo does not imply endorsement by the EPA. As an Energy Star Partner, HP has determined that the product meets the Energy Star guidelines for energy efficiency.

## <span id="page-15-1"></span>**Laser Safety Notices**

All HP systems equipped with laser products comply with appropriate safety standards, including IEC 60825. With specific regard to the laser, the equipment complies with laser product performance standards set by government agencies for Class 1 laser products. It does not emit hazardous light; the beam is totally enclosed during all modes of customer operation and maintenance.

#### <span id="page-15-2"></span>**CDRH Regulations**

The Center for Devices and Radiological Health (CDRH) of the U.S. Food and Drug Administration implemented regulations for laser products effective August 2, 1976. These regulations apply to laser products manufactured from August 1, 1976, onward. Compliance is mandatory for products marketed in the United States.

**WARNING:** Use of controls or adjustments, or performance of procedures other than those specified herein or in the laser product installation guide, may result in hazardous radiation exposure.

**CLASS 1 LASER PRODUCT** 

This system is classified as a Class 1 laser product. This label appears on the laser product.

#### <span id="page-16-0"></span>**Laser Information**

- Laser Type: Semiconductor GaAlAs
- Wave Length:  $780 \pm 35$  nm
- Divergence Angle: 53.5 degrees  $± 1.5$  degrees
- Output Power: Less than  $0.2$ mW or  $10,869$  W·m<sup>-2</sup>sr<sup>-1</sup>
- Polarization: Circular
- Numerical Aperture:  $0.45 \pm 0.04$

Only authorized technicians trained by HP should attempt to repair this equipment. All troubleshooting and repair procedures are detailed to allow only subassembly and module-level repair. Because of the complexity of the individual boards and subassemblies, no one should attempt to make repairs at the component level or to make modifications to any printed wiring board. Improper repairs can create a safety hazard.

## <span id="page-16-1"></span>**Macrovision Corporation Notice**

This product incorporates copyright protection technology that is protected by method claims of certain U.S. patents and other intellectual property rights owned by Macrovision Corporation and other rights owners. Use of this copyright protection technology must be authorized by Macrovision Corporation and is intended for home and other limited viewing uses only, unless otherwise authorized by Macrovision Corporation. Reverse engineering or disassembly is prohibited.

## <span id="page-17-0"></span>**Modem Notices**

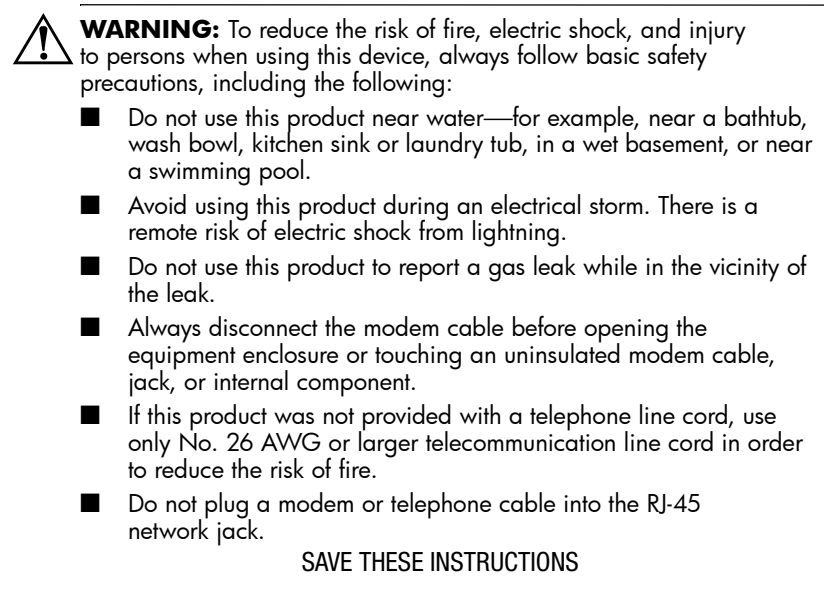

#### <span id="page-17-1"></span>**Telecommunications Device Approvals**

The telecommunications device in your computer is approved for connection to the telephone network in the countries whose approval markings are indicated on the product label located on the bottom of the computer or on the modem.

Refer to the documentation included with the product to ensure that the product is configured for the country in which it is located. Selecting a country other than the one in which it is located may cause your modem to be configured in a way that violates the telecommunication regulations/laws of that country. In addition, your modem may not function properly if the correct country selection is not made. If, when you select a country, a message appears that states that the country is not supported, this means that the modem has not been approved for use in this country and thus should not be used.

## <span id="page-18-0"></span>**U.S. Modem Statements**

This equipment complies with Part 68 of the FCC Rules and the requirements adopted by the ACTA. On the bottom of the computer or on the modem is a label that contains, among other information, a product identifier in the format US:AAAEQ##TXXXX. If requested, this information must be provided to the telephone company.

**Applicable certification jack USOC = RJ11C.** A plug and jack used to connect this equipment to the premises wiring and telephone network must comply with the applicable FCC Part 68 rules and requirements adopted by the ACTA. A compliant telephone cord and modular plug is provided with this product. It is designed to be connected to a compatible modular jack that is also compliant. See installation instructions for details.

The REN is used to determine the number of devices that may be connected to a telephone line. Excessive RENs on a telephone line may result in the devices not ringing in response to an incoming call. In most but not all areas, the sum of RENs should not exceed five (5.0). To be certain of the number of devices that may be connected to a line, as determined by the total RENs, contact the local telephone company. For products approved after July 23, 2001, the REN for this product is part of the product identifier that has the format US:AAAEQ##TXXXX. The digits represented by ## are the REN without a decimal point (e.g., 03 is a REN of 0.3). For earlier products, the REN is separately shown on the label.

If this HP equipment causes harm to the telephone network, the telephone company will notify you in advance that temporary discontinuance of service may be required. But, if advance notice isn't practical, the telephone company will notify you as soon as possible. Also, you will be advised of your right to file a complaint with the FCC if you believe it is necessary.

The telephone company may make changes to its facilities, equipment, operations, or procedures that could affect the operation of the equipment. If this happens, the telephone

company will provide advance notice in order for you to make necessary modifications to maintain uninterrupted telephone service.

If trouble is experienced with this equipment, call Customer Care. If the equipment is causing harm to the telephone network, the telephone company may request that you disconnect the equipment until the problem is resolved. You should perform repairs only to the equipment specifically discussed in the "Troubleshooting" section of the user guide, if one is provided.

Connection to party line service is subject to state tariffs. Contact the state public utility commission, public service commission, or corporation commission for information.

If your home has specially wired alarm equipment connected to the telephone line, ensure that the installation of this HP equipment does not disable your alarm equipment. If you have questions about what will disable alarm equipment, consult your telephone company or a qualified installer.

The Telephone Consumer Protection Act of 1991 makes it unlawful for any person to use a computer or other electronic device, including fax machines, to send any message unless such message clearly contains in a margin at the top or bottom of each transmitted page or on the first page of the transmission, the date and time it is sent and an identification of the business, other entity, or other individual sending the message, and the telephone number of the sending machine or such business, other entity, or individual. (The telephone number provided may not be a 900 number or any other number for which charges exceed local or long-distance transmission charges).

In order to program this information into your fax machine, you should complete the steps outlined in the faxing software instructions.

#### <span id="page-20-0"></span>**Canadian Modem Statements**

This equipment meets the applicable Industry Canada technical specifications.

The Ringer Equivalence Number, REN, is an indication of the maximum number of devices allowed to be connected to a telephone interface. The termination on an interface may consist of any combination of devices, subject only to the requirement that the sum of the RENs of all devices does not exceed 5. The REN for this terminal equipment is 1.0.

#### <span id="page-20-1"></span>**New Zealand Modem Statements**

The grant of a Telepermit for any item of terminal equipment indicates only that Telecom has accepted that the item complies with minimum conditions for connection to its network. It indicates no endorsement of the product by Telecom, nor does it provide any sort of warranty. Above all, it provides no assurance that any item will work correctly in all respects with another item of Telepermitted equipment of a different make or model, nor does it imply that any product is compatible with all of Telecom's network services.

This equipment is not capable, under all operating conditions, of correct operation at the higher speeds for which it is designed. Telecom will accept no responsibility should difficulties arise in such circumstances.

If this device is equipped with pulse dialing, note that there is no guarantee that Telecom lines will always continue to support pulse dialing.

Use of pulse dialing, when this equipment is connected to the same line as other equipment, may give rise to bell tinkle or noise and may also cause a false answer condition. Should such problems occur, the user should *not* contact the Telecom Faults Service.

This equipment may not provide for the effective hand-over of a call to another device connected to the same line.

Some parameters required for compliance with Telecom's Telepermit requirements are dependent on the equipment (PC) associated with this device. The associated equipment shall be set to operate within the following limits for compliance with Telecom's Specifications.

- a. There shall be no more than 10 call attempts to the same number within any 30-minute period for any single manual call initiation.
- b. The equipment shall go on-hook for a period of not less than 30 seconds between the end of one attempt and the beginning of the next attempt.
- c. Where automatic calls are made to different numbers, the equipment shall be set to go on-hook for a period of not less than 5 seconds between the end of one attempt and the beginning of the next attempt.
- d. The equipment shall be set to ensure that calls are answered between 3 and 30 seconds of receipt of ringing (So set between 2 and 10).

#### **Voice Support**

All persons using this device for recording telephone conversations shall comply with New Zealand law. This requires that at least one party to the conversation is aware that it is being recorded. In addition, the Principles enumerated in the Privacy Act 1993 shall be complied with in respect to the nature of the personal information collected, the purpose for its collection, how it is to be used, and what is disclosed to any other party.

This equipment shall not be set to make automatic calls to the Telecom '111' Emergency Service.

## <span id="page-22-0"></span>**Power Cords Notice**

If you were not provided with a power cord for your computer or for an external power accessory intended for use with your computer, you should purchase a power cord that is approved for use in your country.

The power cord must be rated for the product and for the voltage and current marked on the product's electrical ratings label. The voltage and current rating of the cord should be greater than the voltage and current rating marked on the product. In addition, the diameter of the wire must be a minimum of 0.75 mm²/18AWG, and the length of the cord must be between 1.5 m (5 ft) and 2 m ( $6\frac{1}{2}$  ft). If you have questions about the type of power cord to use, contact your service partner.

A power cord should be routed so that it is not likely to be walked on or pinched by items placed upon it or against it. Particular attention should be paid to the plug, electrical outlet, and the point where the cord exits from the product.

Only the AC adapter provided with the computer, a replacement AC adapter provided by HP, or an AC adapter purchased as an option from HP should be used with the computer.

#### <span id="page-22-1"></span>**Japanese Power Cord Notice**

製品には、同梱された電源コードをお使い下さい。 同梱された電源コードは、他の製品では使用出来ません。

**2**

## <span id="page-24-0"></span>**Electrostatic Discharge**

<span id="page-24-1"></span>A discharge of static electricity from fingers or other electrostatic conductors may damage electronic components. Before handling electrostatic-sensitive components, discharge static electricity by using one of the methods described in this chapter.

## <span id="page-24-2"></span>**Preventing Electrostatic Discharge**

## <span id="page-24-3"></span>**Handling Drives**

**CAUTION:** To prevent damage to the computer, damage to a drive, or loss of information, observe these precautions:

- Before handling the drive, discharge static electricity by touching the unpainted metal surface of the drive or the lug nuts on the back of the computer.
- Do not touch the drive connector pins on the drive or on the computer.

#### <span id="page-25-0"></span>**Handling Internal Components**

**CAUTION:** To prevent damage to the computer when you are removing or installing internal components, observe these precautions: Keep components in their electrostatic-safe containers until you are ready to install them. Have everything needed for the installation within reach so that you do not need to leave the area after beginning the procedure. ■ Use nonmagnetic tools. ■ Before touching an electronic component, discharge static electricity by using one of the grounding methods described later in this chapter. If you must leave the area during the procedure, remember to reground yourself before resuming the procedure. ■ Avoid touching pins, leads, and circuitry. Handle electronic components as little as possible.

If you remove a component, place it in an electrostatic-safe container.

## <span id="page-25-1"></span>**Grounding Methods**

If removal or installation instructions direct you to unplug the computer, unplug it *after* being properly grounded and *before* removing a cover. Use one or both of the following grounding methods:

- Touch an exterior unpainted metal surface of a device that is connected to an electrical outlet by a grounding plug.
- Use a wrist strap connected by a ground cord to the computer chassis. Wrist straps are flexible grounding straps with a minimum of one megohm  $\pm 10$  percent resistance in the ground cords. To provide proper ground, wear the strap snugly against the skin.

If you need more information about static electricity or assistance with component removal or installation, refer to the *Worldwide Telephone Numbers* booklet included with your product for customer support information.